# **Conmutación y Enrutamiento II<br>Segunda Evaluación**

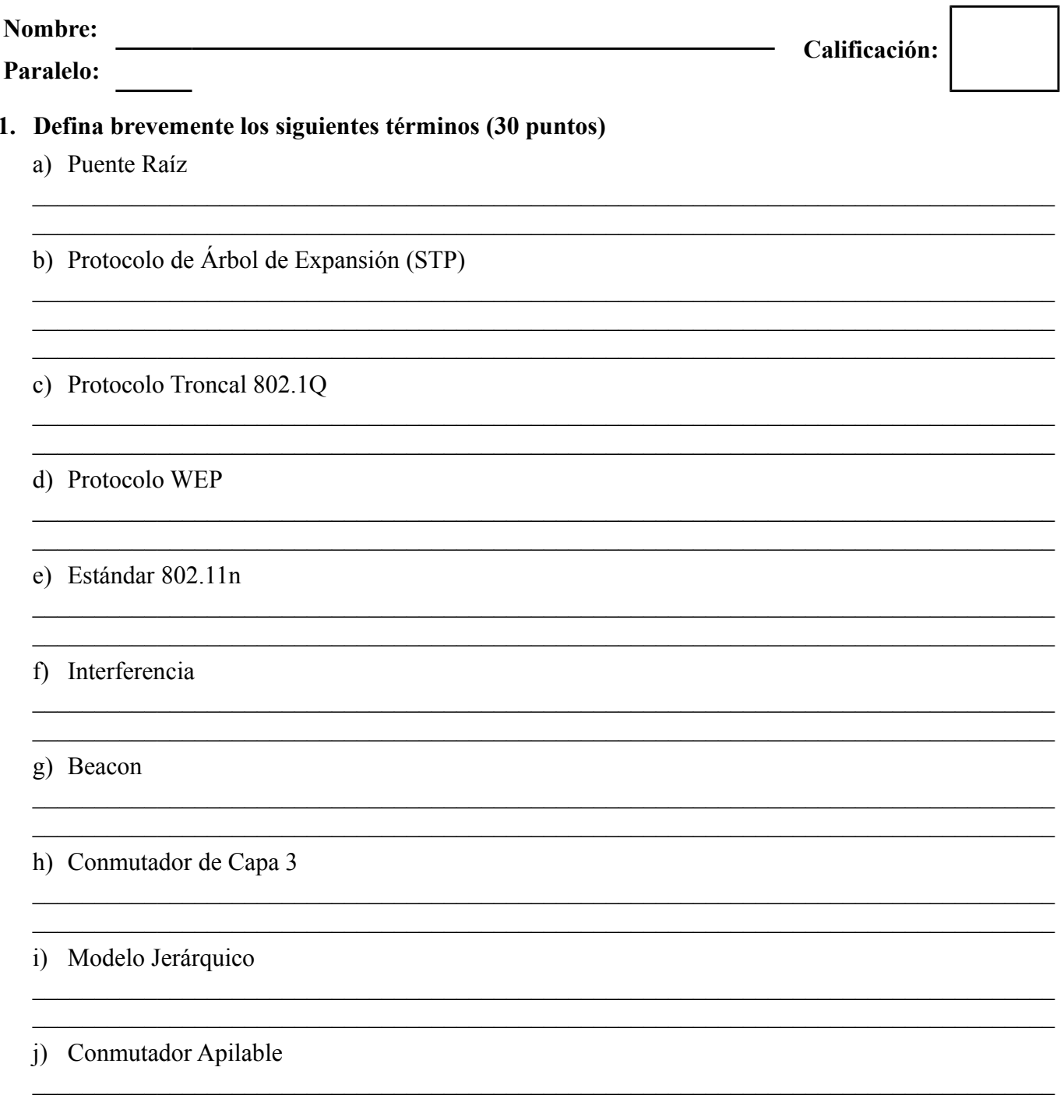

## 2. Mencione una fuente de interferencia para la señal de las enrutadores inalámbricos. **JUSTIFIQUE su respuesta (5 puntos)**

**3. En base al diagrama y configuraciones mostrados, determine y describa los errores que impiden la correcta comunicación entre los dispositivos, en cada caso describa una posible solución (20 puntos)**

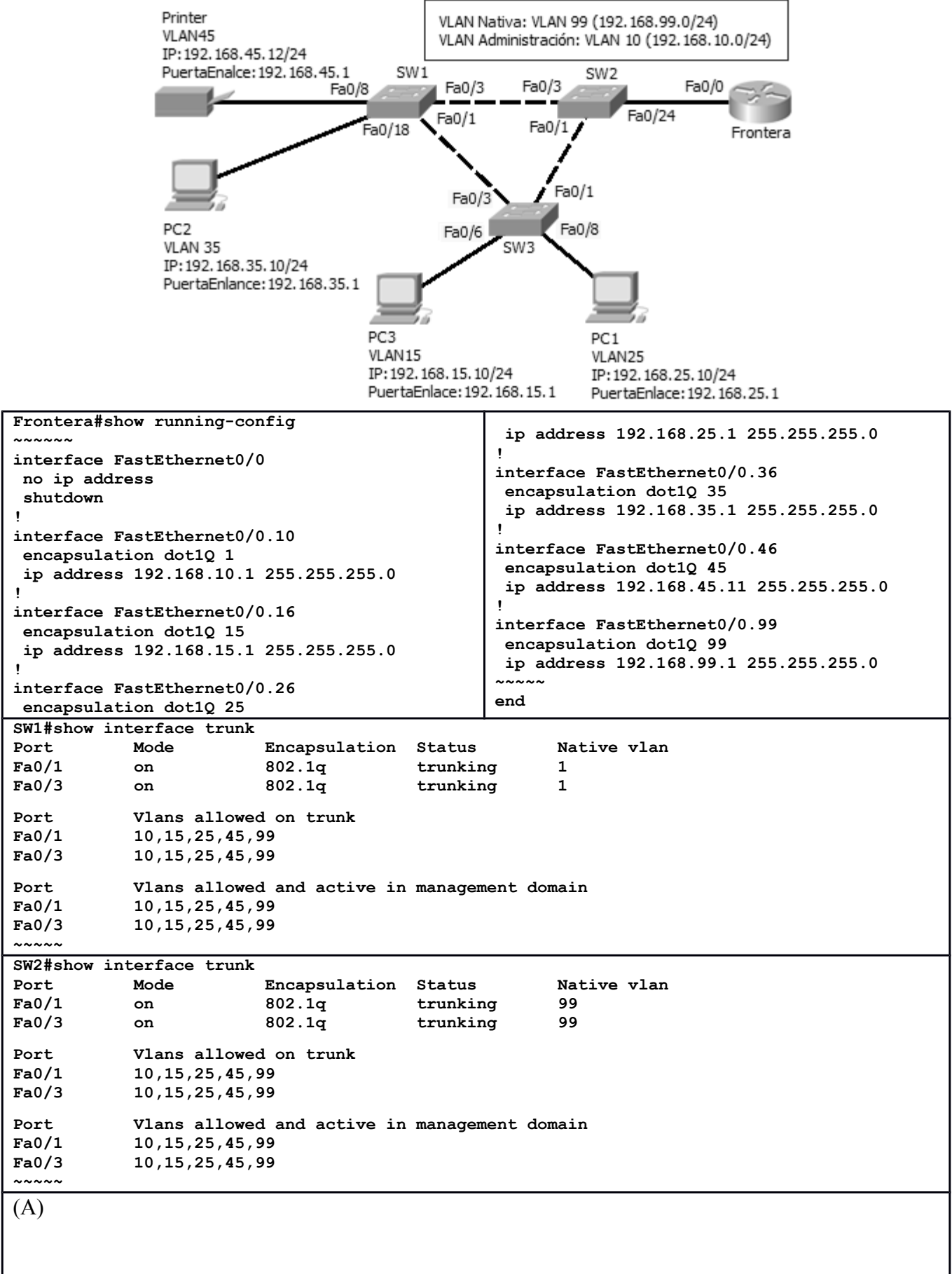

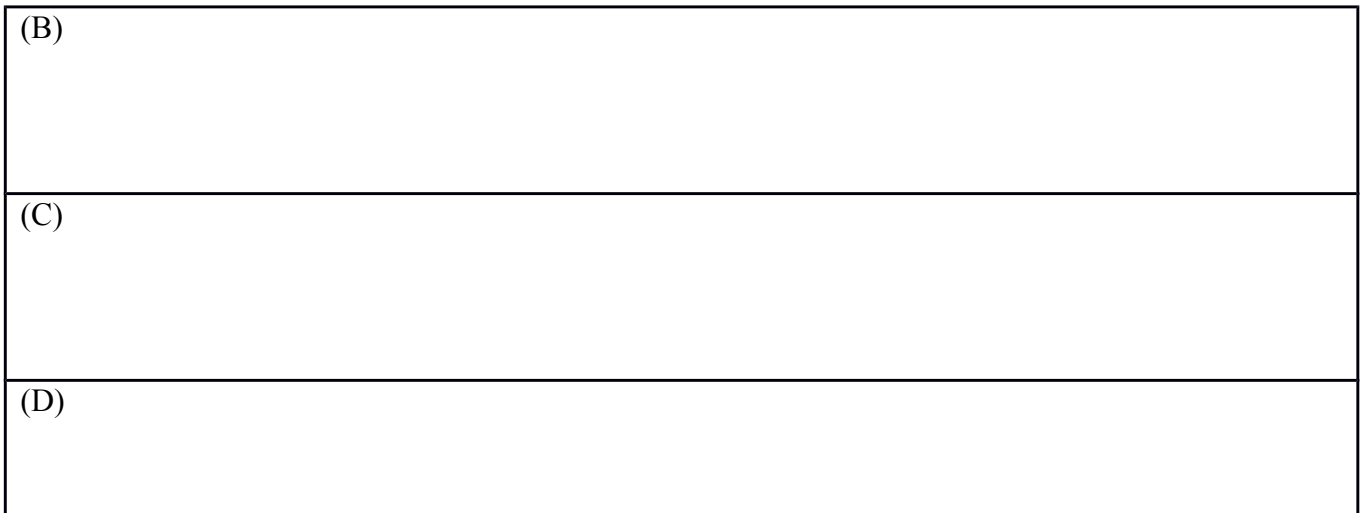

#### **4. Describa DETALLADAMENTE los tres pasos básicos para configurar el ingreso seguro a una red inalámbrica (15 puntos)**

### **5. Complete la siguiente tabla (15 puntos)**

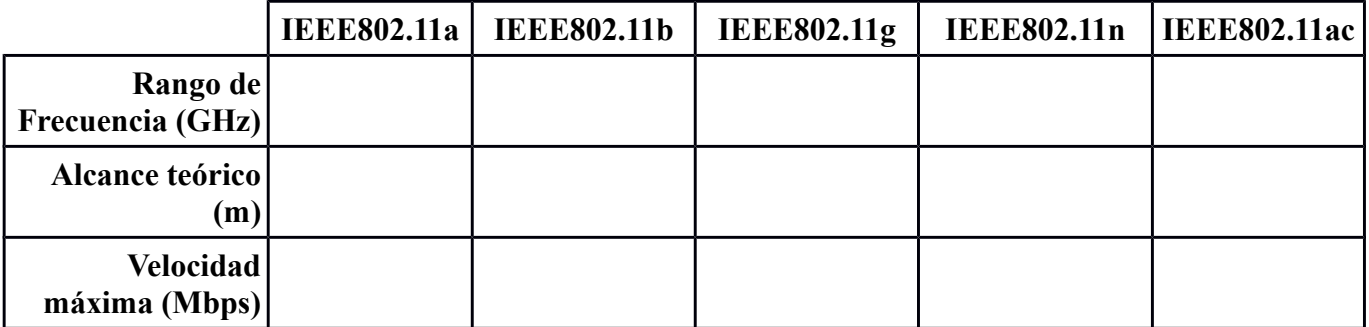

#### **6. Dada la siguiente topología de red, configurar en el sitio correcto lo solicitado en el Punto de Acceso lo siguiente: (15 puntos)**

- 1. Direcciones IP de internet y LAN adecuadas
- 2. Rango de direcciones para la LAN inalámbrica (80 dispositivos)
- 3. IP del dispositivo: 10.10.1.1/25
- 4. Nombre de la red inalámbrica: CHAVEZ
- 5. Contraseña de ingreso: ciscowireless
- 6. Seguridad WPA2Personal con clave: 3xam3n
- 7. Frecuencia de Canal: 1 m.

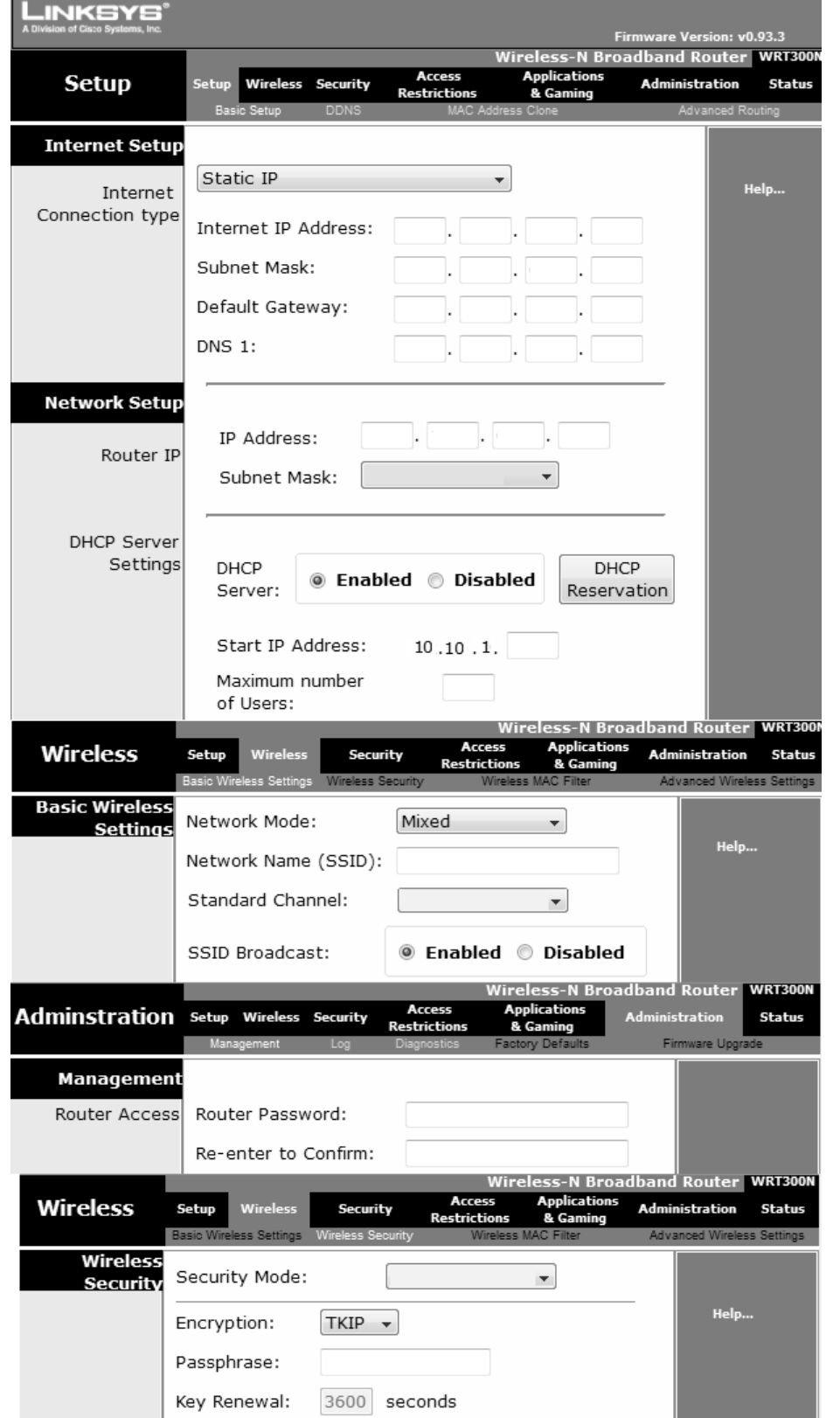

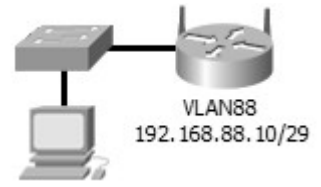